# NALANDA OPEN UNIVERSITY Bachelor of Commerce (B.Com.), Part-I

PAPER–I (Honours)

(Financial Accounting) Annual Examination, 2023

## Time: 3 Hours Full Marks: 80

Answer any Five Questions. All questions carry equal marks.<br>| किन्हीं पाँच प्रश्नों के उत्तर दीजिए । सभी प्रश्नों के अंक समान हैं ।

1. Mention journal entries to be passed in the books of buyer and seller under hire purchase system.

किराया क्रय पद्धति के अन्तर्गत क्रेताओं एवं बिक्रेताओं की पुस्तकों में की जाने वाली जर्नल की प्रविष्टियों का उल्लेख कीजिए ।

- 2. Throw light on the differences between the main provisions of Presidency Towns Insolvency Act. and Provincial Insolvency Act. प्रेसिडेंसी टाउन्स दिवाला अधिनियम और प्रान्तीय दिवाला अधिनियम के मुख्य प्रावधानों के बीच अन्तर पर प्रकाश डालिए ।
- 3. What is installment system ? How does it differ from Hire Purchase System ? किस्त-भूगतान पद्धति क्या है ? किराया-क्रय पद्धति से यह किस प्रकार भिन्न है ?
- 4. What entries will be passesd in the books of Land lord under different condition? विभिन्न दशाओं में भू–स्वामी की पुस्तकों में कौन–कौन सी प्रविष्टियां की जायेंगी?
- 5. Define Share and Debenture and draw distinction between the two. अंश एवं ऋण–पत्र को परिभाषित कीजिए तथा दोनों के बीच अन्तर स्पष्ट कीजिए ।
- 6. Write notes on any **Two** of the following :— निम्नांकित में से किन्हीं *दो* पर टिप्पणियाँ लिखिए :–
	- (a) Accounting Principles (लेखांकन सिद्धान्त)
	- (b) Receipt & Payment Account (प्राप्ति एवं भूगता खाता)
	- (c) Preferential creditors (पूर्वाधिकार लेनदार)
- 7. Mohan keeps his books under Single entry System. His financial position on 1st January 2019 was as follows:

 Cash Rs. 500, Bank Rs. 2,000, Debtors Rs. 4,000, Stock Rs. 5,000, Furniture Rs. 1,500, Machine Rs. 6,000, and creditors Rs. 3,000.

Following was the position on 31st Dec. 2019.

 Cash Rs. 600, Debtors Rs. 6,000, Stock Rs. 7,000, Furniture Rs. 2,000, Machine Rs. 9,000, Creditors Rs. 4,000 and bank overdraft Rs. 1,000.

 He withdrew Rs. 900 during the year for personal uses and and introduced Rs. 1,500 as additional Capital. Find out profit for the year 2019 and prepare Balance Sheet as on 31-12- 2019.

मोहन एकहरी प्रविष्टि के अनुसार खाता बही रखते हैं। 01 जनवरी 2019 को उनकी वित्तीय स्थिति निम्न प्रकार थी :

रोकड 500रू०, बैंक में रोकड 2,000रू०, देनदार 4,000, स्टॉक 5,000रू०, फर्नीचर 1,500रू० मशीन 6,000रू०, और लेनदार 3,000रू०

31 दिसम्बर 2019 की वित्तीय स्थिति निम्न प्रकार थी:

रोकड़ 600रू०, देनदार 6,000रू०, स्टॉक 7,000रू०, फर्नीचर 2,000रू०, मशीन 9,000रू०, लेनदार 4,000रू० और बैंक अधिविकर्ष 1,000रू०। वर्ष 2019 में निजी व्यय के लिए व्यापार से निकासी 900रू० थी और 1,500रू० की अतिरिक्त पँजी लगायी गयी।

वर्ष 2019 का लाभ ज्ञात कीजिए और 31 दिसम्बर 2019 को आर्थिक चिट्ठा बनाइए ।

8. Sen Bros. of Kolkatta has a branch in Raypur which sells goods for cash only. The following transactions took place during the quarter ending 31st March, 2019. कोलकाता के सेन ब्रदर्श की एक शाखा रायपुर में है जो केवल नकद माल बेचती है । 31 मार्च, 2019 को समाप्त तिमाही में निम्नलिखित लेन-देन हुए ।

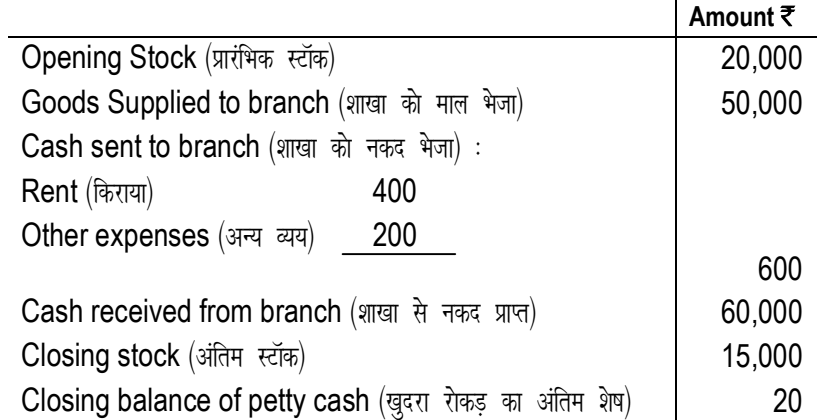

Pass Journal Entries and prepare branch account in the book of head office.

मुख्य कार्यालय की पुस्तक में जर्नल की प्रविष्टियां कीजिए तथा शाखा खाता तैयार कीजिए ।

- 9. X, Y and Z are partners in a Firm Sharing profits and losses in the proportion of 3:2:1. They decided to dissolve the Firm. Their Balance sheet stood as follows:
	- $X$ ,  $Y$  और  $Z$  एक फर्म के पार्टनर हैं जो लाभ हानि में 3:2:1 अनुपात के साझेदार हैं उन्होंने फर्म को विघटित करने का निर्णय लिया । उनका आर्थिक चिहा निम्नवत है –

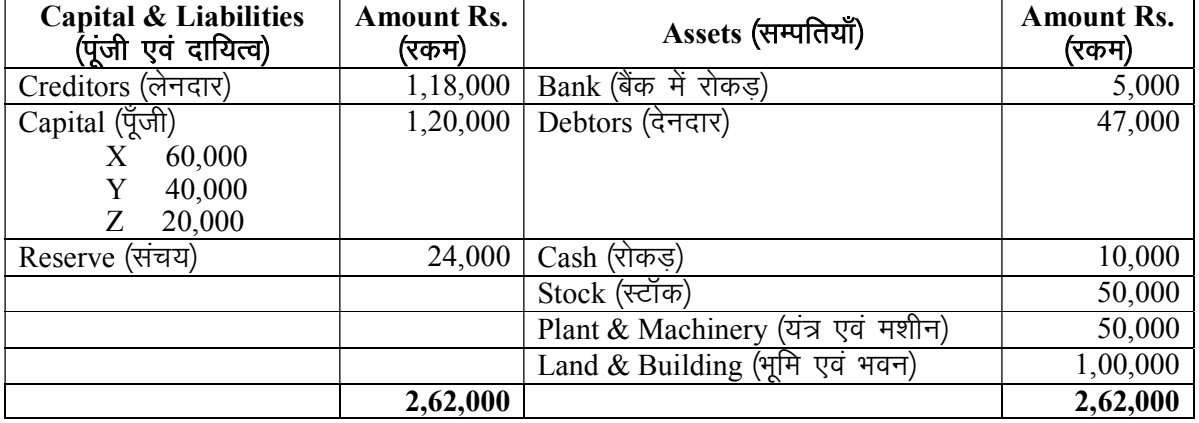

 Debtors realised Rs. 45,000, Stock Rs. 45,000, plant & machinery Rs. 40,000 and Land & Building Rs. 90,000. Creditors were paid Rs. 95,000 in full settlement of their Account. Realisation expenses amounted to Rs. 5,000. Prepare Realisation Account and partners' capital Accounts in the book of the Firm.

देनदार से 45,000रू०, स्टॉक से 45,000रू०, यंत्र एवं मशीन से 40,000रू० और भूमि एवं भवन से 90,000रू० वसूल हुए । लेनदारों को 95,000 रू० का भुगतान करके उनका हिसाब चुकता कर दिया गया । वसूली व्यय 5000 रू० हुए। फर्म की पुस्तक में वसूली खाता और साझेदारों का पूँजी खाता तैयार कीजिए ।

- 10. On 1st January 2012 Bengal colliery Co. Ltd. took a piece of land on lease Minimum Rent was fixed at Rs. 4,000 in the first year Rs. 8,000 in the second year, and Rs. 6,000 per annum in subsequent years. Royalty was 80 paise per ton. Shortworkings could be recouped only over the first three years of the lease. Output was as follows:
	- 2012- 4000 tons
	- 2013- 9000 tons
	- 2014- 10000 tons
	- 2015- 12000 tons

01 जनवरी 2012 को बंगाल कोलियरी कं०लि० ने पट्टे पर भूमि का एक टुकड़ा लिया। न्यूनतम किराया प्रथम वर्ष में 4,000रू०, द्वितीय वर्ष में 8,000रू०, तथा बाद वाले वर्ष के लिए 6,000रू० वार्षिक तय किया गया। अधिकार-शुल्क की दर 80 पैसे प्रति टन थी। लघु-कार्य राशि को पट्टे के प्रथम तीन वर्षों में ही .<br>अपलिखित किया जा सकता था। उत्पादन इस प्रकार हुआ :

- 2012-4000 tons<br>2013-9000 tons
- 9000 tons
- 2014- 10000 tons
- 2015- 12000 tons

 Pass Journal Entries in the books of Bengal colliery co. बंगाल कोलियरी कम्पनी की पुस्तक में जर्नल के लेखे कीजिए ।**• •** 

## Nalanda Open University Annual Examination - 2023 B.Com (Honours), Part-I Paper-II (Auditing)

### Time: 3.00 Hrs. Full Marks: 80

Answer any Five questions. All questions carry equal marks. किन्हीं पाँच प्रश्नों के उत्तर दीजिए । सभी प्रश्नों के अंक समान हैं ।

- 1. Describe the objectives advantages and limitations of auditing. अंकेक्षण के उद्देश्यों, लाभों एवं सीमाओं का वर्णन कीजिए ।
- 2. Describe the duties and rights of a Company auditor. कम्पनी अंकेक्षक के कर्त्तव्यों एवं अधिकारों का वर्णन कीजिए ।
- 3. What is Internal check ? How does it differ from internal audit ? आन्तरिक जांच क्या है ? आन्तरिक अंकेक्षण से यह किस प्रकार भिन्न है ?
- 4. What is audit report ? Write an imaginary audit report. अंकेक्षण प्रतिवेदन क्या है ? एक काल्पनिक अंकेक्षण प्रतिवेदन प्रस्तुत कीजिए ।
- 5. What is meant by investigation? How does it differ from auditing? अनुसंधान का क्या अर्थ है ? अंकेक्षण से यह किस प्रकार भिन्न है?
- 6. What is Vouching ? Throw light on its importance. प्रमाणन क्या है ? इसके महत्त्व पर प्रकाश डालिए ।
- 7. What is Secret reserve ? How is it Created ? Explain the duties of an auditor in respect of secret reserve. गुप्त संचय क्या है ? इसका निर्माण किस प्रकार किया जाता है ? इस संबंध में अंकेक्षक के कर्त्तव्यों की  $\alpha$ याख्या कीजिए ।
- 8. Under what circumstances revenue expenditures are treated as capital expenditure. Explain. किन परिस्थितियों में आयगत व्ययों को पूँजीगत व्यय माना जाता है? व्याख्या कीजिए ।
- 9. What do you understand by Continuous audit ? Explain its merits and demerits. रतत अंकेक्षण अथवा चालू अंकेक्षण से आप क्या समझते हैं ? इसके गण-दोषों की व्याख्या कीजिए ।
- 10. Write notes on any two of the following:- निम्नांकित में से किन्ही **दो** पर टिप्पणी लिखिए :-
	- $(a)$  Depreciation  $($  $\overline{g}$ <sub>[ $\overline{g}$ ]</sub> $\overline{g}$  $\overline{g}$  $\overline{g}$  $\overline{g}$  $\overline{g}$
	- (b) Valuation (मूल्यांकन)
	- (c) Audit Programme (अंकेक्षण कार्यक्रम)

## କ୍ତ କୁ EXAMINATION PROGRAMME, 2023 B.Com. (Hons.), Part-I

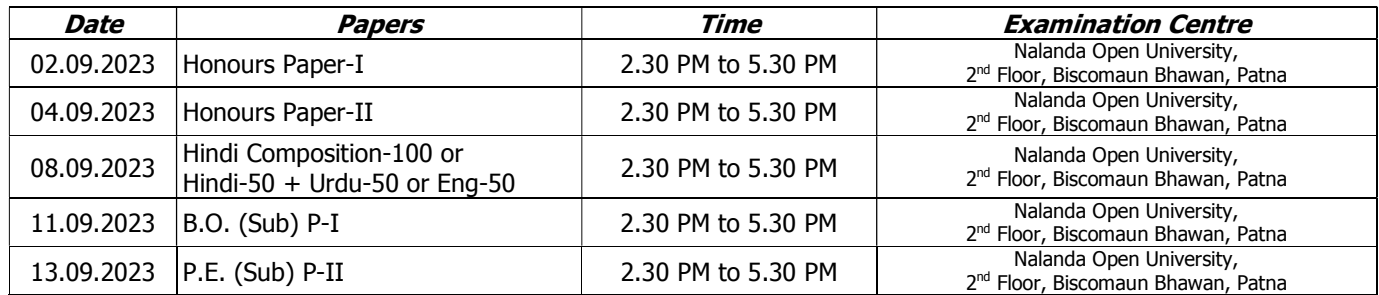

## Nalanda Open University Annual Examination - 2023 B.Com (Honours), Part-I Paper-I, Business Organization (Subsidiary)

## Time: 3.00 Hrs. Full Marks: 80

Answer any Five questions. All questions carry equal marks. किन्हीं पाँच प्रश्नों के उत्तर दीजिए । सभी प्रश्नों के अंक समान हैं ।

- 1. Define Organisation. How does it differ from management ? संगठन की परिभाषा दीजिए । प्रबंध से यह किस प्रकार भिन्न है ?
- 2. Define partnership business and describe its merits and demerits. साझेदारी व्यवसाय को परिभाषित कीजिए तथा इसके गण-दोषों का वर्णन कीजिए ।
- 3. What is Articles of Association ? Describe its contents. अन्तर्नियम क्या है ? इसकी विषय–वस्तू का वर्णन कीजिए ।
- 4. Describe the merits and demerits of rationalization. विवेकीकरण के गुण-दोषों का वर्णन कीजिए ।
- 5. How a firm is registered ? Is it compulsory ? Explain the effects of non-registration. फर्म का रजिस्ट्रेशन किस प्रकार होता है ? क्या यह अनिवार्य है ? रजिस्ट्रेशन नहीं कराने के प्रभावों की व्याख्या कीजिए ।
- 6. Define joint stock company and describe its characteristics. संयुक्त पूंजी वाली कम्पनी को परिभाषित कीजिए तथा इसके विशेषताओं का वर्णन कीजिए ।
- 7. What is Departmental Store ? How it is differ from multiple shop ? विभागीय भंडार क्या है ? बहुसंख्यक दुकान से यह किस प्रकार भिन्न है ?
- 8. Describe various sources of industrial finance. ओद्योगिक वित्त के विभिन्न स्रोतों का वर्णन कीजिए ।
- 9. What is Combination ? Explain the causes of Combination. सयोजन क्या है ? संयोजन के कारणों की व्याख्या कीजिए ।
- 10. Write note on any two of the following. निम्नलिखित में से किन्हीं **दो** पर टिप्पणी लिखिए ।
	- (a) Memorandum of association (पार्षद सीमा नियम)
	- (b) Sole Trade (एक व्यापार)
	- $(c)$  Share  $(3\bar{i}\bar{v})$

#### ককক

## Nalanda Open University Annual Examination - 2023 B.Com (Honours), Part-I Paper-II, Principles of Economics (Subsidiary)

## Time: 3.00 Hrs. **Full Marks: 80**

Answer any Five questions. All questions carry equal marks. किन्हीं पाँच प्रश्नों के उत्तर दीजिए । सभी प्रश्नों के अक समान हैं ।

- 1. Discuss critically the definition of economics given by Marshall. मार्शल द्वारा दी गयी अर्थशास्त्र की परिभाषा की आलोचनात्मक विवेचन कीजिए ।
- 2. Explain the Law of demand. What are its exceptions? मांग के नियम की व्याख्या कीजिए । इसके कौन–कौन से अपवाद हैं ?
- 3. Examine critically the innovation theory of profit. लाभ के नव—प्रवर्तन सिद्धांत का आलोचनात्मक परीक्षण कीजिए ।
- 4. Critically examine the liquidity preference theory of interest. ब्याज के तरलता अधिमान सिद्धांत का आलोचनात्मक परीक्षण कीजिए ।
- 5. What is market ? Explain different classifications of market. बाजार क्या है ? बाजार के विभिन्न वर्गीकरणों की व्याख्या कीजिए ।
- 6. What are the different types of elasticity of demand ? Explain. मांग की लोच कितने प्रकार की होती है ? व्याख्या कीजिए ।
- 7. What is perfect competition market? How price is determined under such market? Explain. पूर्ण प्रतियोगिता बाजार क्या है? इसके अन्तर्गत मूल्य का निर्धारण किस प्रकार होता है? व्याख्या कीजिए।
- 8. What is mean by monopoly ? How price is determined under it ? एकाधिकार का क्या अर्थ है ? इसके अन्तर्गत मूल्य का निर्धारण किस प्रकार होता है ?
- 9. Define Economics and discuss its subject matter. अर्थशास्त्र की परिभाषा दीजिए तथा इसके विषय–वस्तु की विवेचना कीजिए ।
- 10. Write notes on any two of the following. निम्नलिखित में से किन्हीं **दो** पर टिप्पणी लिखिए ।
	- (a) Consumer's Surplus (उपभोक्ता की बचत)
	- (b) Market Price and Normal Price (बाजार मूल्य एवं सामान्य मूल्य)
	- $(c)$  Want and Demand (आवश्यकता और मांग)

ৰ্কৰ্কৰ্ক

# NALANDA OPEN UNIVERSITY Bachelor of Commerce (B.Com.), Part-II

PAPER–III (Honours)

(SPECIALIZED ACCOUNTING) Annual Examination, 2023

#### Time: 3 Hours Full Marks: 80

# Answer any Five Questions. All questions carry equal marks.<br>किन्हीं पाँच प्रश्नों के उत्तर दीजिए । सभी प्रश्नों के अंक समान हैं ।

- 1. What is meant by amalgamation ? What are its objectives ? Draw a difference between amalgamation and absorption. एकीकरण का क्या अर्थ है ? इसके क्या उद्देश्य हैं ? एकीकरण और संविलयन के बीच अन्तर स्पष्ट कीजिए ।
- 2. State the format of Balance Sheet of a banking company. एक बैंकिंग कंपनी के आर्थिक चिट्ठा का प्रारूप प्रस्तुत कीजिए ।
- 3. Distinguish between final dividend and interim dividend. अन्तिम लाभांश और अन्तरिम लाभांश में अन्तर स्पष्ट कीजिए ।
- 4. Who is a liquidator? How he is appointed? Explain the functions of a liquidator. निस्तारक कौन है? उसकी नियुक्ति किस प्रकार होती है? निस्तारक के कार्यों की व्याख्या कीजिए।
- 5. What do you mean by Holding Company ? How is it created ? सूत्रधारी कम्पनी का क्या अर्थ है ? इसका निर्माण किस प्रकार होता है ?
- 6. Write notes on any *Two* of the following (निम्नांकित में से किन्हीं *दो* पर टिप्पणियाँ लिखिए)<br>(a) Minority Sharcholders (अल्पमतधारी अंशधारी) (b) Depreciation (हास) (a) Minority Sharcholders (अल्पमतधारी अंशधारी)
	- (c) Statement of Affairs (स्थिति विवरण)
- 7. The following balances have been extracted from the books of Bharat Bank Ltd. You are required to prepare Profit & Loss A/c for the year ending 31st March, 2020. भारत बैंक लि0 की पुस्तकों से निम्नांकित शेष लिए गऐ हैं । 31 मार्च, 2020 को समाप्त वर्ष के लिए आपको लाभ–हानि खाता का निर्माण करना है ।

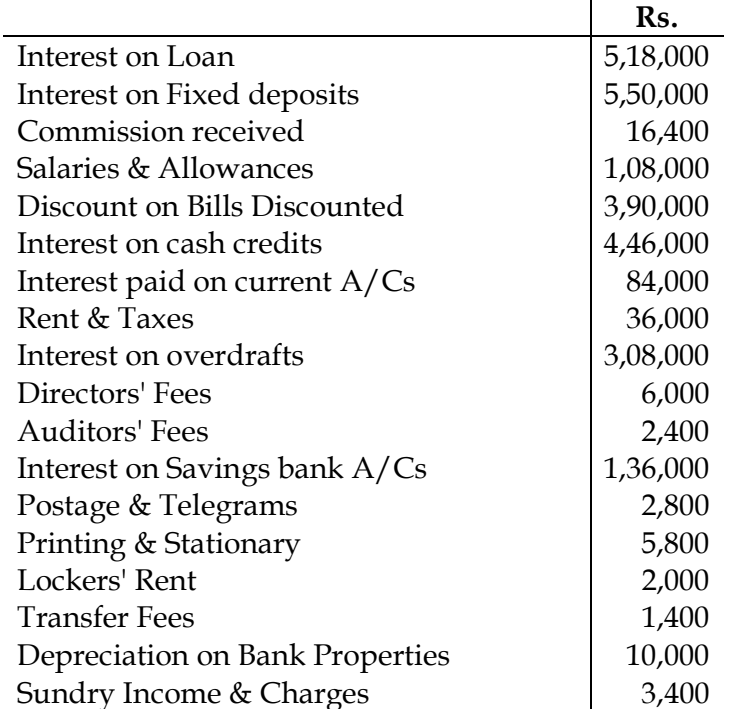

Other informations are as follows :

अन्य सूचनाएँ निम्न प्रकार हैं :

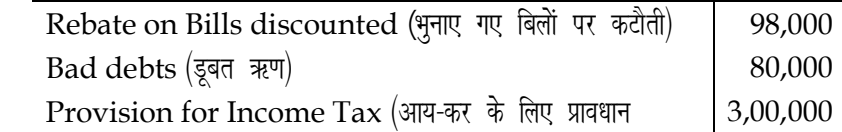

1

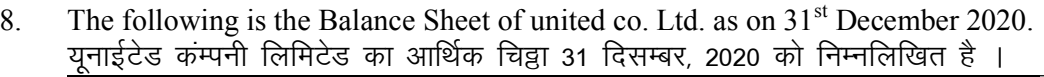

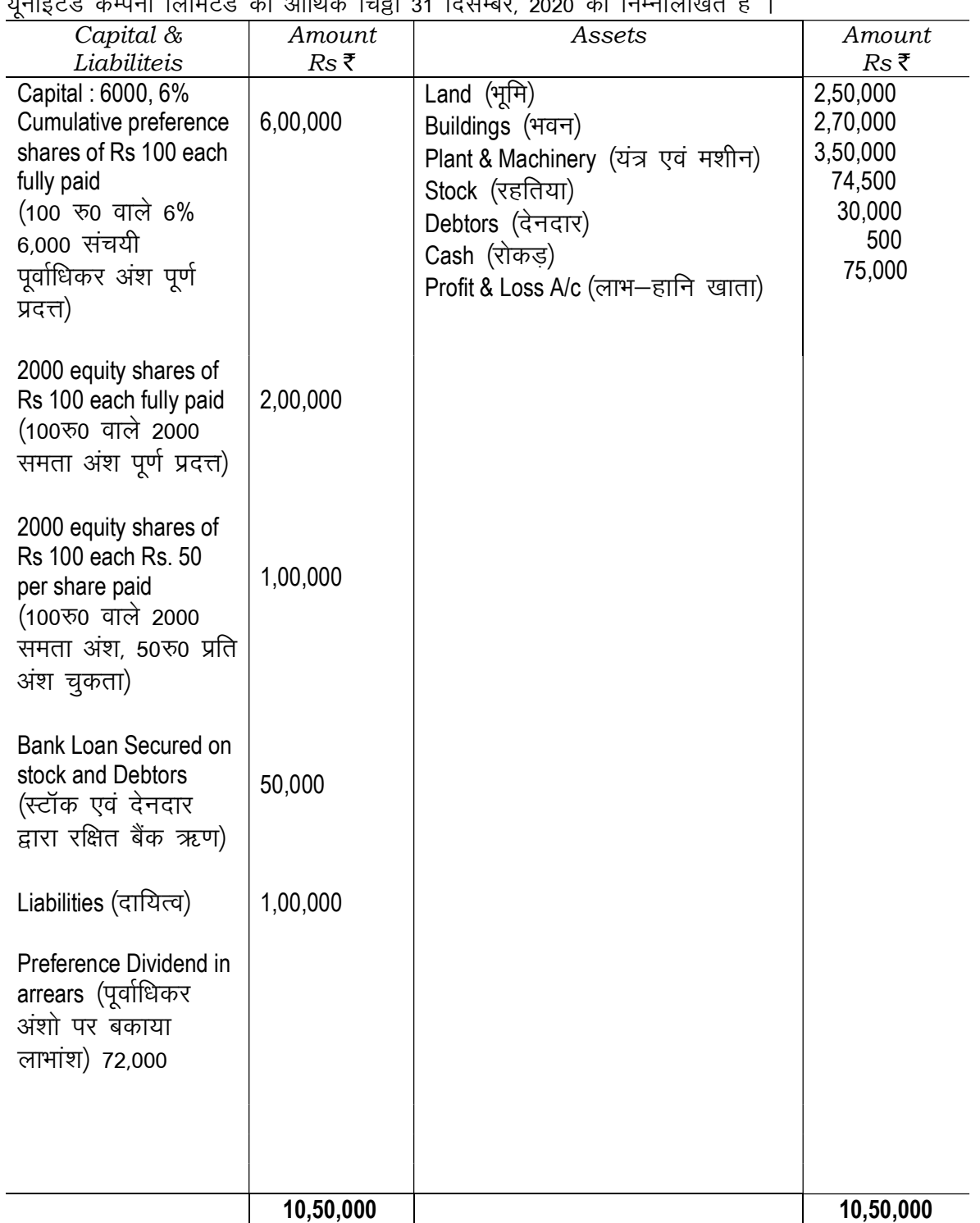

Preference shareholders have preference as to dividend and Capital. The company went into liquidation and sold the fixed assets, stock and debtors for a sum of Rs. 7,50,000. The expense of Liquidation was Rs. 500. A call of Rs. 50 per share was made on 2000 partly paid equity shares. The call was paid in full.

Prepare the Liquidator's Final Statement of Account.

पूर्वाधिकार अंशधारियों को लाभांश एवं पूंजी के लिए प्राथमिकता है । कंपनी का समापन हो गया और स्थिर सम्पत्ति स्टॉक एवं देनदार को 7,50,000 रु0 में बेच दिया गया । समापन व्यय 500रु0 था । अंशतः प्रदत्त 2000 समता अंशों पर 50रु0 प्रति अंश की दर से याचना की गयी । याचना राशि का पूर्ण भुगतान हो गया ।

निस्तारक का अंतिम खाता विवरण तैयार कीजिए ।

9. Following balances appeared in the book of Bharat Insurance Co. on 30th. June 2020. 30 जून 2020 को भारत बीमा कम्पनी की पुस्तक में निम्नांकित बाकियाँ थीं ।

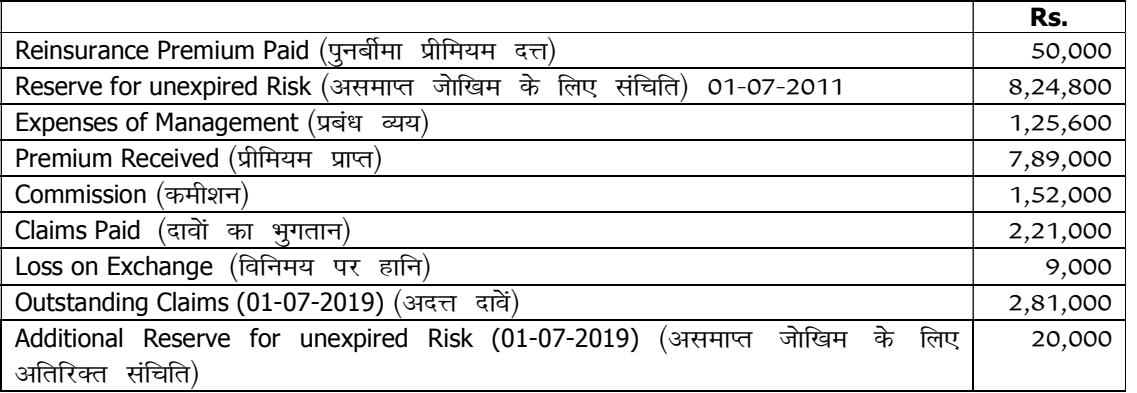

You are required to prepare Revenue Account for the year ended 30th June 2020 after taking the following informations into consideration: (निम्नांकित सूचनाओं को ध्यान में रखकर 30 जून 2020 को समाप्त होने वाले वर्ष के लिए रेवेन्यू खाता बनावें:)

(i) Provide for unexpired risk at 50% of premium (प्रीमियम पर 50: असमाप्त जोखिम के लिए संचय करें) (ii) Additional Reserve for unexpired risk to be increased by 10% of net premium (अतिरिक्त संचय शुद्ध प्रीमियम के 10: अ से बढ़ाना है) (iii) Premiums outstanding at the end of the year Rs 1,50,000 ¼o"kZ ds vUr esa vnÙk izhfe;e 1]50]000 :0 Fkk½ (iv) On 30th June 2020 outstanding claims were Rs 3,37,000 (30-06-2020 को अदत्त दावा 3,37,000 रू. था) (v) Commion earned on reinsurance Rs. 5,000 (पुनर्बीमा पर अर्जित कमीशन 5,000 रू. था) ।

10. Singhania Co. Ltd had 1,00,000 equity shares of Rs 100 each and 50,000 preference shares of Rs 100 each. These shares were fully paid. The Company had accumulated a loss of Rs 20,00,000. The amount of Goodwill was Rs 5,00,000. Under a scheme of reconstruction share holders agreed to reduce the paid up value of their shares by Rs 20 each. The accumulated loss and goodwill were written off. Pass Journal Entries in the book of the Company.

सिंघानिया कम्पनी लि0 के पास 100 रु. वाले 1,00,000 समता अंश और 100 रु. वाले 50,000 पूर्वाधिकार अंश थे । ये सभी अंश पूर्ण प्रदत्त थे । कम्पनी की संकलित हानि 20,00,000 रु. थी और ख्याति  $5,00,000$  रु. का था ।

पुनर्निर्माण की योजना के अन्तर्गत अंशधारियों ने अंश के प्रदत्त मूल्य में से 20 रु. प्रति अंश की दर से त्याग कर दिया । संकलित हानि और ख्याति अपलिखित कर दिए गए । कम्पनी की पुस्तक में जर्नल की प्रविष्टियाँ कीजिए ।

 $\bullet\hspace{0.4mm}\bullet\hspace{0.4mm}\bullet\hspace{0.4mm}\bullet$ 

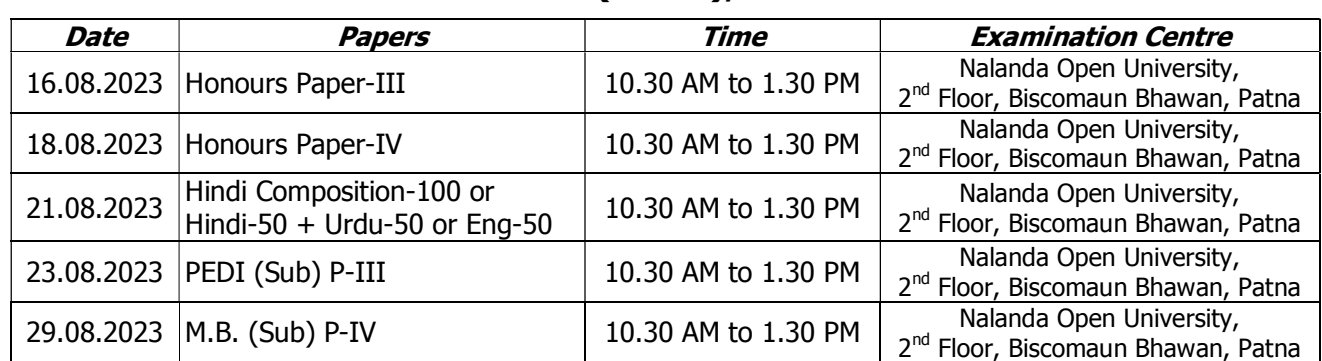

## EXAMINATION PROGRAMME, 2023 B.Com. (Hons.), Part-II

## Nalanda Open University Annual Examination - 2023 B.Com (Honours), Part-II Paper-IV (Business Law)

#### Time: 3.00 Hrs. Full Marks: 80

Answer any Five questions. All questions carry equal marks. किन्हीं पाँच प्रश्नों के उत्तर दीजिए । सभी प्रश्नों के अंक समान हैं ।

- 1. Explain Void and voidable contract. Which Contracts have been expressly declared to be void? व्यर्थ एवं व्यर्थनीय अनुबंध की व्याख्या कीजिए । किन अनुबंधों को स्पष्टतया व्यर्थ घोषित कर दिया गया ट्रै?
- 2. Who is an unpaid seller? Describe his rights. अदत्त बिक्रेता कौन है ? उसके अधिकारों का वर्णन कीजिए ।
- 3. What is meant by pledge? Describe the duties of pawner and Pawnee. <u>गिरवी का क्या अर्थ है? गिरवीकर्त्ता एवं गिरवी ग्रहीता के कर्त्तव्यों का वर्णन कीजिए ।</u>
- 4. Define partnership 'Firm' and describe its characteristics. Can a minor be admitted into 'Firm' as a partner? साझेदारी फर्म की परिभाषा दीजिए तथा इसकी विशेषताओं का वर्णन कीजिए । क्या एक अवयस्क को फर्म का साझेदार बनाया जा सकता है ?
- 5. Explain the duties of an isolvent person. एक दिवालिया के कर्त्तव्यों की व्याख्या कीजिए ।
- 6. What do you understand by free consent? Under what Circumstances the Consent is not free? Explain. स्वतंत्र सहमति से आप क्या समझते हैं? किन परिस्थितियों में सहमति स्वतंत्र नहीं होती है? व्याख्या कीजिए।
- 7. What is cheque? What are its types? Under what circumstances can a banker refuse to make payment of the cheque? चेक क्या है ? यह कितने प्रकार का होता है? किन परिस्थितियों में एक बैंकर चेक का भुगतान करने से इनकार कर सकता है ?
- 8. What do you understand by bailment? Throw light on the rights and duties of a bailor. <u>निक्षेप से आप क्या समझते हैं? एक निक्षेपकर्त्ता के अधिकारों एवं कर्त्तव्यों पर प्रकाश डालिए ।</u>
- 9. What are the methods by which a contract is discharged? Describe. किन विधियों से एक अनुबंध का समापन हो जाता है? वर्णन कीजिए।
- 10. What is consideration? What are its Characterstics? Can there be a contract without consideration? प्रतिफल क्या है? इसकी विशेषताएँ क्या हैं? क्या प्रतिफल के बिना अनुबंध हो सकता है?

#### কৰ্কক

## Nalanda Open University Annual Examination - 2023 B.Com (Subsidiary), Part-II

## Paper-III (Economic Development of India and Planning)

### Time: 3.00 Hrs. Full Marks: 80

Answer any **Five** questions. All questions carry equal marks. किन्हीं **पाँच** प्रश्नों के उत्तर दीजिए । सभी प्रश्नों के अंक समान हैं ।

- 1. What do you understand by mixed economy ? Is Indian economy a mixed economy ? Discuss its merits and demerits. मिश्रित अर्थव्यवस्था से आप क्या समझते हैं ? क्या भारतीय अर्थव्यवस्था एक मिश्रित अर्थव्यवस्था है ? इसके गण-दोषों की विवेचना कीजिए ।
- 2. On what factors the development of the country depends ? Explain. देश का आर्थिक विकास किन कारकों पर निर्भर करता है? व्याख्या कीजिए ।
- 3. What is Social Security ? Explain its objectives. सामाजिक सुरक्षा क्या है ? इसके उद्देश्यों की व्याख्या कीजिए ।
- 4. Write an essay on the problem of population in Indian context. भारतीय सदर्भ में जनसंख्या की समस्या पर एक निबंध लिखिए ।
- 5. Describe the sources of agricultural finance. कृषिवित्त के स्रोतों का वर्णन कीजिए ।
- 6. What is the present position of road transport in India ? What steps are being taken by the government of India for its further development ? भारत में सडक परिवहन की वर्तमान स्थिति क्या है ? इसके और अधिक विकास के लिए भारत सरकार द्वारा क्या कदम उठाए जा रहे हैं ?
- 7. What is green revolution ? What are its essential elements ? Make a review of the success of green revolution in India. हरित क्रांति क्या है ? इसके आवश्यक तत्व क्या हैं ? भारत में हरित क्रांति की सफलता की समीक्षा कीजिए ।
- 8. What are the problems of Micro, Small and Medium size industries in India ? What measures would you like to suggest for their solution ? भारत में सुक्ष्म, लघु एवं मध्यम आकार के उद्योगों की क्या समस्याएँ हैं ? इनके निदान हेतु आप किन उपायों का सुझाव देना चाहेंगे ।
- 9. What is economic planning ? Explain its objectives. आर्थिक नियोजन क्या है ? इसके उद्देश्यों की व्याख्या कीजिए ।
- 10. Write notes on any Two of the following :-निम्नलिखित में से किन्हीं **दो** पर टिप्पणियाँ लिखिए :-
	- (a) National Income (राष्ट्रीय आय)
	- (b) Capitalist planning (पंजीवादी नियोजन)
	- (c) Measures for creation of employment opportunities (रोजगार अवसरों के सृजन के उपाय)

## ৰ্জৰ্জৰ্জ

## Nalanda Open University Annual Examination - 2023 B.Com (Subsidiary), Part-II Paper-IV (Money & Banking)

### Time: 3.00 Hrs. Full Marks: 80

Answer any **Five** questions. All questions carry equal marks. किन्हीं **पाँच** प्रश्नों के उत्तर दीजिए । सभी प्रश्नों के अंक समान हैं ।

- 1. Define bank and throw light on its importance. बैंक की परिभाषा दीजिए तथा इसके महत्व पर प्रकाश डालिए ।
- 2. Define money and explain its nature. मुद्रा की परिभाषा दीजिए तथा मुद्रा का स्वभाव बताए ।
- 3. What is meant by deflation? What are its characteristics? मुद्रा संकूचन का अभिप्राय क्या है? इसके क्या लक्षण हैं?
- 4. Describe the objectives and functions of International Monetary Fund. अन्तर्राष्ट्रीय मुद्रा कोष के उद्देश्यों एवं कार्यों का वर्णन कीजिए ।
- 5. "Money is what money does." Discuss this statement. "मुद्रा वही है जो मुद्रा का कार्य करे ।" इस कथन की विवेचना कीजिए ।
- 6. Describe the functions of a Commercial Bank. एक व्यावसायिक बैंक के कार्यों का वर्णन कीजिए ।
- 7. Explain Fisher's equation. फिशर के समीकरण को समझाइये ।
- 8. What is inflation? Discuss its effects on different classes of society. मुद्रा-स्फीति क्या है? समाज के विभिन्न वर्गों पर इसके प्रभावों की विवेचना कीजिए ।
- 9. What do you mean by credit control? Explain various methods of controlling credit. साख नियंत्रण से आपका क्या अभिप्राय है? साख नियंत्रण की विभिन्न विधियों की व्याख्या कीजिए ।
- 10. "Bad money drives out good money from circulation." Discuss. ''बुरी मुद्रा अच्छी मुद्रा को चलन से बाहर कर देती है ।'' विवेचना कीजिए ।

#### কৰ্কৰ

NALANDA OPEN UNIVERSITY

Bachelor of Commerce (B.Com.), Part-III

PAPER–V (Honours)

(Cost Accounting) Annual Examination, 2023

Time: 3 Hours Full Marks: 80

Answer any Five Questions. All questions carry equal marks. General Calculator is Allowed. किन्हीं पाँच प्रश्नों के उत्तर दीजिए । सभी प्रश्नों के अंक समान हैं । सामान्य कैलकूलेटर स्वीकार्य है ।

Rs.

- 1. Describe various types of Costing. लागत लेखांकन के विभिन्न प्रकारों का वर्णन कीजिए ।
- 2. What is Contract Costing ? Give a specimen of contract account. ठेका परिव्यांकन क्या है ? ठेका खाता का एक नमुना प्रस्तुत कीजिए ।
- 3. State the differences between Cost Accounting and management Accounting. लागत लेखा-विधि और प्रबन्ध लेखा-विधि के बीच अन्तर बताइए ।
- 4. What is Overhead ? What are its types ? Describe. उपरिव्यय क्या है ? यह कितने प्रकार का होता है ? वर्णन कीजिए ।
- 5. Define Cost Accounting. How does it differ from financial accounting ? लागत लेखांकन को परिभाषित कीजिए । वित्तीय लेखांकन से यह किस प्रकार भिन्न है ?
- 6. Describe briefly various methods of wage payment. पारिश्रमिक भूगतान की विभिन्न विधियों का संक्षेप में वर्णन कीजिए ।
- 7. The following particulars relate to a contract undertaken by a firm of Engineers :— इंजीनियर्स की एक फर्म द्वारा लिए गए एक ठेके से सम्बन्धित निम्नलिखित विवरण है :–

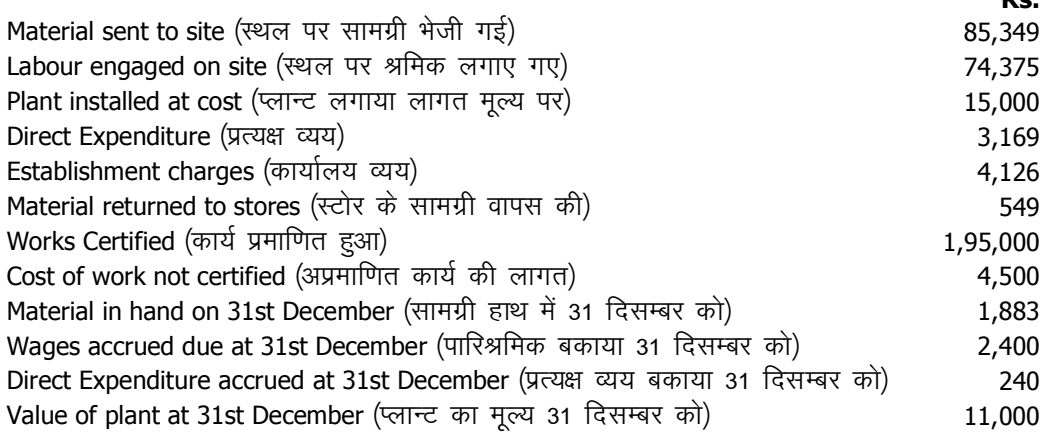

The contract price has been agreed at Rs. 2,50,000. Cash received from the contractee was Rs. 1,80,000. You are required to prepare contract Account showing profit and contractee's Account. ठेका मूल्य 2,50,000 रू० है । ठेकादाता से नकद रोकड़ प्राप्त 1,80,000 रू० था । आप लाभ दिखाते हुए ठेका खाता तथा ठेकादाता का खाता बनाइए ।

8. A factory manufactures two grades of piano. 20 pianos of grade 1 and 20 pianos of grade 2 were manufactured. 55% of the manufacturing cost of Rs. 80,000 is of grade 1 and 45% of grade 2. Indirect expenses were 15% of manufacturing cost. Carriage upto showroom and cost of space amounted to Rs. 60 per piano. Selling price of grade 1 is Rs. 4,000 per piano and that of grade 2 Rs. 3,800 per piano. Selling and advertisement expenses were 15% of selling price. Prepare cost sheet of both grades of piano showing percentage of profit on total cost. एक कारखाने में दो ग्रेड के पियानो का निर्माण होता है । ग्रेड 1 के 20 और ग्रेड 2 के 20 पियानो का निर्माण किया गया । कूल निर्माण लागत रु० 80,000 का 55% ग्रेड 1 और 45% ग्रेड 2 की लागत है । अप्रत्यक्ष व्यय निर्माण लागत का 15% है । शो रूम तक भाड़ा और स्थान का व्यय रु० 60 प्रति पियानो है । ग्रेड 1 के पियानो का विक्रय मूल्य रु० 4,000 प्रति इकाई और ग्रेड 2 के पियानो का विक्रय मूल्य रु० 3,800 प्रति इकाई है । विक्रय ओर विज्ञापन व्यय विक्रय मुल्य का 15% है ।

कूल लागत पर लाभ का प्रतिशत दिखाते हुए दोनों पियानो का लागत—पत्र तैयार कीजिए ।

 $9.$  निम्नलिखित सूचनाओं से तैयार कीजिए:

Prepare from the following informations :

- (a) Profit as per Cost Book (लागत लेखा के अनुसार लाभ)<br>(b) Profit as per Financial Book (वित्तीय लेखा के अनुसार
	- Profit as per Financial Book (वित्तीय लेखा के अनुसार लाभ)
- (c) Reconciliation Statement (समाधान विवरण)

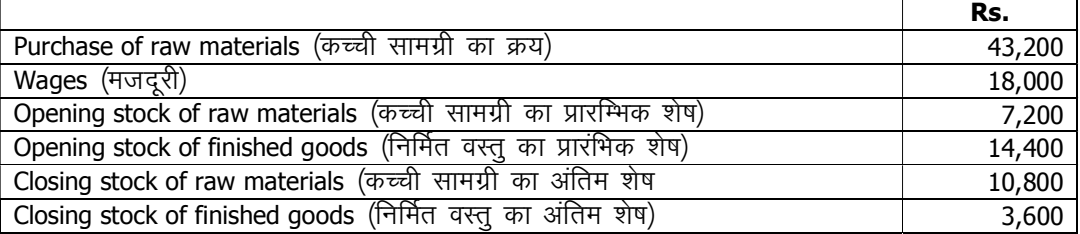

कारखाना उपरिव्यय मूल परिव्यय का 20% तथा कार्यालय उपरिव्यय कारखाना उपरिव्यय का 80% है । वास्तविक कारखाना व्यय रु० 11,350 तथा वास्तविक कार्यालय व्यय रु० 9,290 हुए । लागत का 20% लाभ जोड़कर विक्रय मुल्य निर्धारित किया गया ।

Factory overhead is 20% of prime cost and office overhead is 80% of factory overhead. Actual factory expenses amounted to Rs. 11,350 and office expenses amounted to Rs. 9,290. The selling price was fixed 20% above cost.

10. Write notes on any **Two** of the following :-निम्नांकित में से किन्हीं *दो* पर टिप्पणी लिखिए :-

- (a) Total Cost (कुल लागत)
- (b) Prime Cost (मूल लागत)
- (c) Profit on incomplete contract (अपूर्ण ठेके पर लाभ)

 $\bullet\quad \bullet\quad \bullet\quad$ 

#### EXAMINATION PROGRAMME-2023 B.Com. (Hons.), Part-III

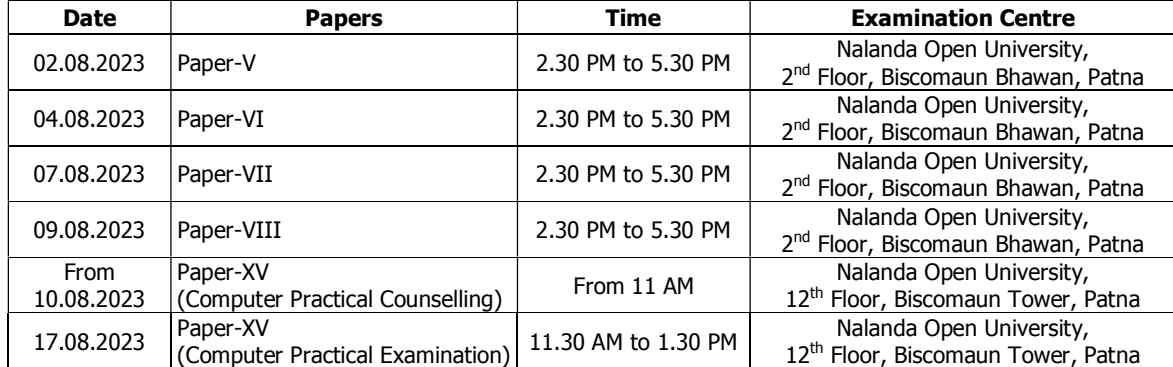

NALANDA OPEN UNIVERSITY Bachelor of Commerce (B.Com.), Part-III PAPER–VI (Honours)

> (Management Accounting) Annual Examination, 2023

Time: 3 Hours Full Marks: 80

#### Answer any Five Questions. All questions carry equal marks. General Calculator is Allowed. किन्हीं पाँच प्रश्नों के उत्तर दीजिए । सभी प्रश्नों के अंक समान हैं । सामान्य कैलकूलेटर स्वीकार्य है ।

- 1. Explain the characteristics of management accounting and throw light on its utility and importance. प्रबन्धकीय लेखा—विधि की विशेषताओं की व्याख्या कीजिए तथा इसकी उपयोगिता एवं महत्व पर प्रकाश डालिए ।
- 2. What do you mean by cash flow statement ? How is it prepared ? Give example. रोकड प्रवाह विविरण से आपका क्या अभिप्राय है ? यह किस प्रकार तैयार किया जाता है ? उदाहरण दीजिए ।
- 3. Describe the functions of a management accountant. एक प्रबन्धकीय लेखापाल के कार्यों का वर्णन कीजिए ।
- 4. Describe briefly the accounting principles, concepts and conventions. लेखांकन सिद्धान्तों, अवधारणाओं और परम्पराओं का संक्षेप में वर्णन कीजिए ।
- 5. What is Break-Even Point ? Explain the assumptions and limitations of break-even analysis. सम–विच्छेद बिंदु क्या है? सम–विच्छेद विश्लेषण की मान्यताओं एवं सीमाओं की व्याख्या कीजिए ।
- 6. Write notes on any **Two** of the following :-निम्नांकित में से किन्हीं *दो* पर टिप्पणी लिखिए :–
	- (a) Working Capital (कार्यशील पूँजी)
	- (b) Fund Flow Statement (कोष-प्रवाह विवरण)
	- (c) Proprietor's Fund (स्वामियों का कोष)
- 7. Following is the profit and loss A/c of Prabha Private Ltd. for the year ending 31st December, 2020 :-31 दिसम्बर, 2020 को समाप्त होने वाले वर्ष के लिए प्रभा प्राईवेट लि० का लाभ—हानि खाता निम्नवत है :–

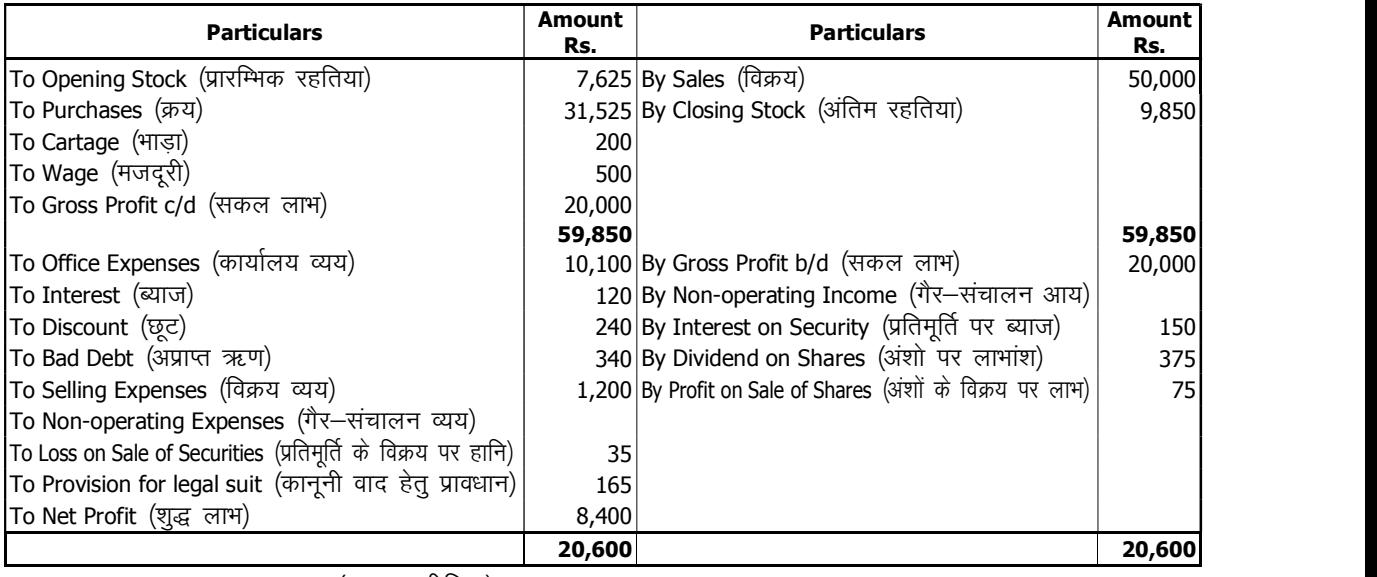

You are required to calculate (गणना)  $\div$ 

- (a) Gross Profit Ratio (सकल लाभ अनुपात) (b) Net Profit Ratio (शुद्ध लाभ अनुपात)
- 
- 

(c) Operation Ratio (संचालन अनुपात) (d) Stock Turnover Ratio (स्कन्ध आवर्त्त अनुपात)

8. Calculate from the following :–

निम्नलिखित से गणना कीजिए :-

- (a) B.E.P in Rs. and in units (इकाइयों व रूपये में उत्पादन सीमा-स्तर बिन्दू)
- (b) Margin of safety (सुरक्षा-उपान्त)
- (c) Profit when sales will be Rs. 80,000 (रु० 80,000 की बिक्री पर लाभ) Fixed Cost (रिथिर लागत)  $\blacksquare$  Rs. 40,000 Variable Cost (परिवर्तनशील लागत) Rs. 2 per unit Selling Price (विक्रय मूल्य) Rs. 10 per unit Total Sales (कूल विक्रय)  $\sim$  Rs. 1,00,000

9. On the basis of balance sheets as on 31st December, 2018 and 2019 and other informations prepare schedule of changes in working capital and fund flow statement.

31 दिसम्बर, 2018 और 2019 के आर्थिक चिट्ठे और अन्य सूचनाओं के आधार पर कार्यशील पूंजी में परिवर्तन की अनुसूची तथा कोष प्रवाह विवरण तैयार कीजिए ।

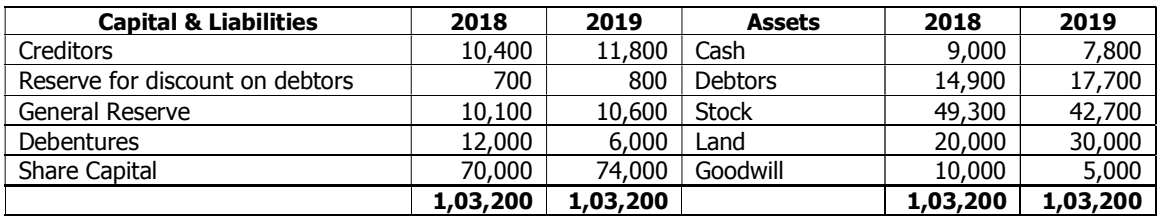

Additional land was purchased of Rs. 5,000 and the value of existing land was appreciated by Rs. 5,000. From this appreciation goodwill was written off to the extent of Rs. 5,000. Out of the net profit of Rs. 11,000 dividend was paid 15% on share capital as on 31st December, 2018.

रू० 5,000 की अतिरिक्त भूमि खरीदी गयी और वर्तमान भूमि के मूल्य में रू० 5,000 की वृद्धि की गयी । इस वृद्धि की रकम से ख्याति को रू० 5,000 से अपलिखित कर दिया गया । रू० 11,000 के शुद्ध लाभ से अंश पूंजी (जो 31 दिसम्बर, 2018 को थी) पर 15 प्रतिशत लाभांश का भुगतान किया गया ।

10. From the following profit & Loss A/c of Jai Hind Ltd. for the year ending 31st December, 2018 you are required to calculate the following :—

31 दिसम्बर, 2018 को समाप्त होने वाले वर्ष के लिए जय हिन्द लि० के निम्न लाभ–हानि खाता से आपको निम्न गणना करनी है :—

- (a) Gross profit Ratio (सकल लाभ अनुपात)
- (b) Net profit Ratio (शुद्ध लाभ अनुपात)
- (c) Operating Ratio (संचालन अनुपात)
- (d) Administrative Expenses Ratio (प्रशासनिक व्यय अनुपात)

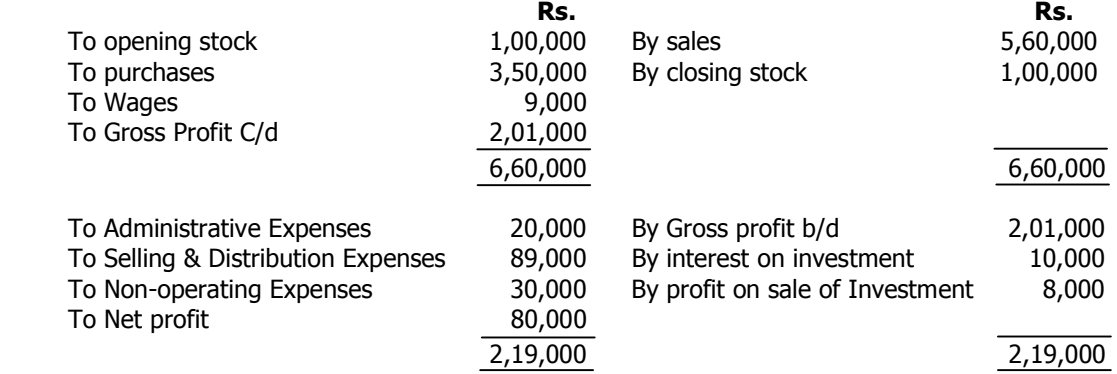

 $\bullet\hspace{0.4mm}\bullet\hspace{0.4mm}\bullet\hspace{0.4mm}\bullet$ 

#### EXAMINATION PROGRAMME-2023 B.Com. (Hons.), Part-III

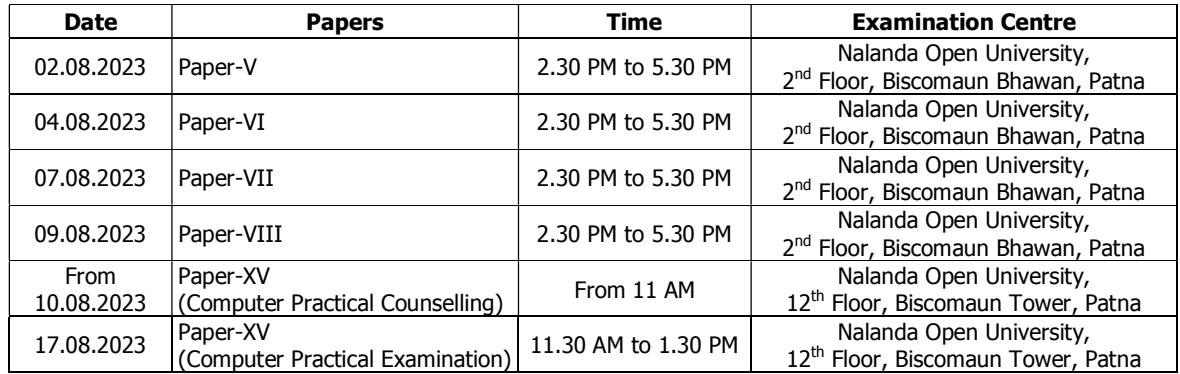

## NALANDA OPEN UNIVERSITY Bachelor of Commerce (B.Com.), Part-III PAPER–VII (Honours)

(Taxation Law & Accounts) Annual Examination, 2023

#### Time: 3 Hours Full Marks: 80

#### Answer any Five Questions. All questions carry equal marks. General Calculator is Allowed. किन्हीं पाँच प्रश्नों के उत्तर दीजिए । सभी प्रश्नों के अंक समान हैं । सामान्य कैलकूलेटर स्वीकार्य है ।

- 1. Describe the powers of Income-tax Commissioner. आय—कर आयुक्त की शक्तियों का वर्णन कीजिए ।
- 2. Briefly describe different kinds of securities. विभिन्न प्रकार की प्रतिभूतियों का संक्षेप में वर्णन कीजिए ।
- 3. What do you understand by gross total income and total income ? How total income is calculated ? एकल कूल आय और कूल आय से आप क्या समझते हैं ? कूल आय की गणना किस प्रकार की जाती है ?
- 4. What is Perquisite ? Explain tax-free perquisites. अनुलाभ क्या है ? कर–मुक्त अनुलाभों की व्याख्या कीजिए ।
- 5. What is Capital Gains ? What are its kinds ? How would you calculate different kinds of capital gain ? पूँजी लाभ क्या है ? यह कितने प्रकार का होता है ? विभिन्न प्रकार के पूँजी लाभ की गणना आप किस प्रकार करेंगे ?
- 6. Which item are included under the head 'Income from Salary' ? Mention the deductions allowed under this head. 'वेतन शीर्षक की आय' में कौन—कौन सी मदें सम्मिलित की जाती हैं ? इस शीर्षक के अन्तर्गत स्वीकृत कटौतियों का उल्लेख कीजिए ।
- 7. Write notes on any **Two** of the following :-निम्नांकित में से किन्हीं *दो* पर टिप्पणी लिखिए :–
	- (a) Deemed Assessee and Assessee in Default (माना हुआ करदाता एवं चूक में करदाता)
	- (b) Valuation of Rent-free House (किराये में मुक्त मकान का मूल्यांकन)
	- (c) Tax-free Govt. Securities (कर-मुक्त सरकारी प्रतिभूतियाँ)
- 8. Mr. Lalit, who is an ordinary resident in India, earned the following incomes during financial year 2019–2020. श्री ललित, जो भारत में साधारण निवासी हैं, को वित्तीय वर्ष 2019—2020 में निम्न आयें प्राप्त हुई :—

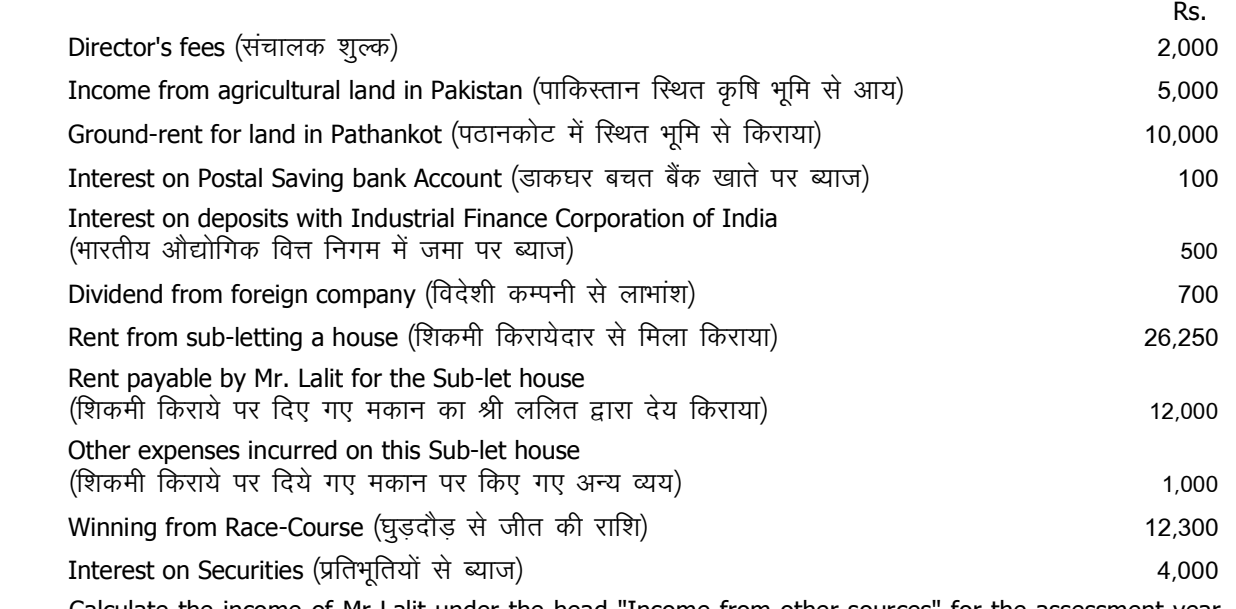

 Calculate the income of Mr Lalit under the head "Income from other sources" for the assessment year 2019-2020.

कर निर्धारण वर्ष 2019—2020 के लिए 'अन्य साधनों से आय' शीर्षक में श्री ललित की आय की गणना कीजिए ।

9. Shri Swami Prasad furnished the following particulars of his Income for the previous year ending 31st March, 2019.

श्री स्वामी प्रसाद 31 मार्च, 2019 को समाप्त होने वाले वित्तीय वर्ष के लिए अपनी आय का निम्नलिखित विवरण प्रस्तत करते हैं :–

- (a) Dividend from a Tea Company Rs. 2,500 Gross (60% of the Income of the Company is Agricultural Income). एक चाय कम्पनी से लाभांश (इस कम्पनी की 60 प्रतिशत कृषि आय है) रु० 2,500 सकल ।
- (b) Amount won from Horse Race Rs. 2,500.
	- घड़दौर से जीती राशि रु० 2,500 |
- (c) Winning from a Lottery Rs. 62,500. लॉटरी से जीती गयी राशि रु० 62,500 ।
- (d) Interest on Post Office cumulative time deposit Rs. 1,000. डाकखाने के संचयी सावधि जमा खाते पर ब्याज रु० 1,000 ।
- (e) Interest received on deposit with a Firm Rs. 5,400. एक फर्म में जमा पर ब्याज रु० 5,400 प्राप्त किया ।
- (f) Dividend received from a Co-operative Society Rs. 500. एक सहकारी समिति से प्राप्त लाभांश रु० 500 ।
- (g) Income from non-agricultural land Rs. 1,500. गैर-कृषि भूमि से आय रु० 1,500 ।

Shri Swami Prasad claims the following expenses :–

श्री स्वामी प्रसाद निम्नलिखित खर्चों की मांग करते हैं :–

Bank Commission Rs. 100 for collecting dividends from Company, Interest on Loan taken to purchase shares in Tea Company Rs. 800 and expenses incurred on purchasing Lottery Tickes Rs. 2,000. Compute the Taxable Income of Shri Swami Prasad under the head 'Income from other Sources' for the Assessment year 2017-2018.

चाय कम्पनी के लाभांश की वसूली पर बैंक कमीशन 100 रु० चाय कम्पनी का अंश क्रय करने के लिए, लिये गये ऋण पर ब्याज 800 रु० लॉटरी टिकट क्रय करने पर व्यय 2,000 रु० कर—निर्धारण वर्ष 2017—2018 के लिए श्री स्वामी प्रसाद की अन्य साधनों से आय शीर्षक के अन्तर्गत कर—योग आय की गणना कीजिए ।

10. Compute taxable income from house property from the following :— निम्नलिखित विवरण से मकान–संपत्ति से आय शीर्षक की कर योग्य आय की गणना कीजिए :–

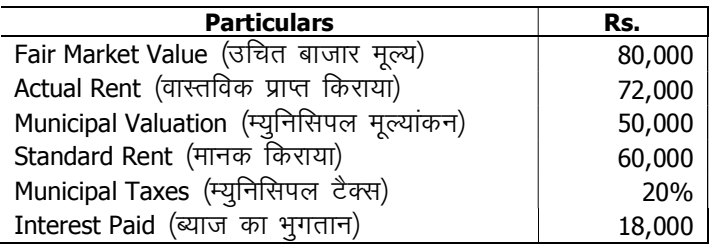

 $\bullet\quad \bullet\quad \bullet$ 

## EXAMINATION PROGRAMME-2023 B.Com. (Hons.), Part-III

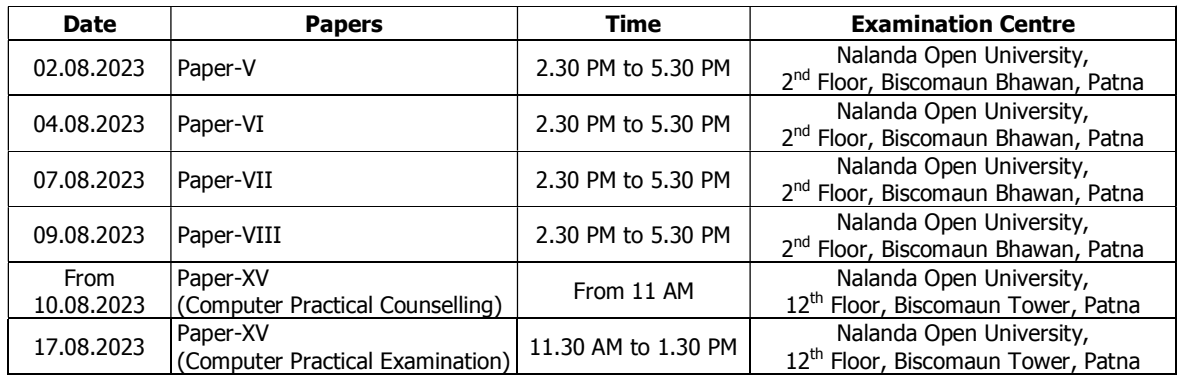

## NALANDA OPEN UNIVERSITY Bachelor of Commerce (B.Com.), Part-III PAPER–VIII (Honours)

(Business Statistics and Business Mathematics) Annual Examination, 2023

Time: 3 Hours Full Marks: 80

Answer five questions in all, selecting at least two questions from each group. All questions carry equal marks<br>प्रत्येक खण्ड से कम से कम दो प्रश्नों का चयन करते हुए, कुल पाँच प्रश्नों का उत्तर दीजिए । सभी प्रश्नों के अंक General Calculator is Allowed (सामान्य कैलकुलेटर स्वीकार्य है)

#### GROUP – A

- 1. (a) In how many ways can the alphabets of the word BOKARO be arranged?  $BOKARO$  शब्द के अक्षरों को कितने प्रकार से व्यवस्थित किया जा सकता है?
- (b) IF  $n_{c_4} = 5 \times n_{p_3}$  than find the valued n. यदि  $n_{_{c_{4}}}\;=$  5 $\times n_{_{p_{3}}}\,$ तो  $\,n\,$  का मान ज्ञात कीजिए ।
- 2. If A = {1,2,3,4,5}, B = {2,4,6,8,10} then find the (i)  $A \cup B$  (ii)  $A \cap B$  (iii)  $A B$  $(iv)$   $B - A$ .

यदि A = {1,2,3,4,5}, B = {2,4,6,8,10} तो (i)  $A ∪ B$  (ii)  $A ∩ B$  (iii)  $A → B$  (iv)  $B - A$  तो ज्ञात कीजिए।

- 3. (a) Sum  $5+55+555+....$  upto n terms.  $5+55+555+...$  n पदों का योग ज्ञात कीजिए।
	- (b) There are n arithmetic means between 20 and 80 such that first mean : last mean =1:3 find n. 20 और 80 के बीच n स० मा० इस प्रकार है कि प्रथम माध्य : अन्तिम माध्य = 1 : 3 तो  $n$  का मान ज्ञात कीजिए ।

4. If 
$$
A = \begin{bmatrix} 3 & 1 \\ 7 & 6 \end{bmatrix}
$$
 and  $B = \begin{bmatrix} 4 & 7 \\ 5 & 2 \end{bmatrix}$  then find the (i)  $A + B$  (ii)  $A - B$  (iii)  $A \times B$ .  
214  $A = \begin{bmatrix} 3 & 1 \\ 7 & 6 \end{bmatrix}$  31  $B = \begin{bmatrix} 4 & 7 \\ 5 & 2 \end{bmatrix}$  31  $B = \begin{bmatrix} 4 & 7 \\ 5 & 2 \end{bmatrix}$  32  $B = \begin{bmatrix} 3 & 1 \\ 5 & 2 \end{bmatrix}$  33  $B = \begin{bmatrix} 1 & 1 \\ 5 & 2 \end{bmatrix}$  34  $B = \begin{bmatrix} 1 & 1 \\ 1 & 2 \end{bmatrix}$  35  $B = \begin{bmatrix} 1 & 1 \\ 1 & 2 \end{bmatrix}$  36  $B = \begin{bmatrix} 1 & 1 \\ 1 & 2 \end{bmatrix}$  37  $B = \begin{bmatrix} 1 & 1 \\ 1 & 2 \end{bmatrix}$  38  $B = \begin{bmatrix} 1 & 1 \\ 1 & 2 \end{bmatrix}$  39  $B = \begin{bmatrix} 1 & 1 \\ 1 & 2 \end{bmatrix}$  30  $B = \begin{bmatrix} 1 & 1 \\ 1 & 2 \end{bmatrix}$  31  $B = \begin{bmatrix} 1 & 1 \\ 1 & 2 \end{bmatrix}$  32  $B = \begin{bmatrix} 1 & 1 \\ 1 & 2 \end{bmatrix}$  33  $B = \begin{bmatrix} 1 & 1 \\ 1 & 2 \end{bmatrix}$  34  $B = \begin{bmatrix} 1 & 1 \\ 1 & 2 \end{bmatrix}$  35  $B = \begin{bmatrix} 1 & 1 \\ 1 & 2 \end{bmatrix}$  36  $B = \begin{bmatrix} 1 & 1 \\ 1 & 2 \end{bmatrix}$  37  $B = \begin{bmatrix} 1 & 1 \\ 1 & 2 \end{bmatrix}$  38  $B = \begin{bmatrix} 1 & 1 \\ 1 & 2 \end{bmatrix}$  39  $B = \begin{bmatrix} 1 & 1 \\ 1 &$ 

- 5.  $|12 \t15 \t18|$ 11 14 17 than find the cofactor of 10,11,12.  $|10 \t13 \t16|$  $|10 \t13 \t16|$ 
	- $\begin{vmatrix} 11 & 14 & 17 \end{vmatrix}$  में 10,11,12 के सहखण्ड निकालें।
	- 12 15 18

## Group - B

- 6. Distinguish between primary data and second data. <u>प्राथमिक तथा द्वितीयक समंकों में अन्तर बताइए ।</u>
- 7. What is Questionnaire? What are essentials of a good Questionnaire? ा पश्नावली क्या है? एक उत्तम प्रश्नावली के क्या आवश्यक गुण है ।

## 8. Find the Median from the following data:

निम्नलिखित ऑकडे से माध्यिका ज्ञात कीजिए ।

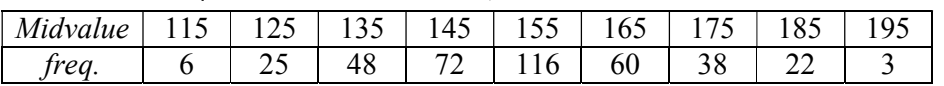

9. Calculate Mean Deviation and coefficient of Mean deviation from (mean) from the following data.

माध्यविचलन और माध्यविचलन गुणांक ज्ञात करें (माध्य की मदद से)।

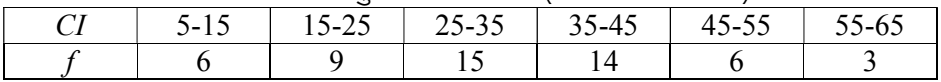

10. Find the rank correlation coefficient from the following data.

नीचे दिये गये समकों से कोटि सहसंबंध गणांक निकालिए ।

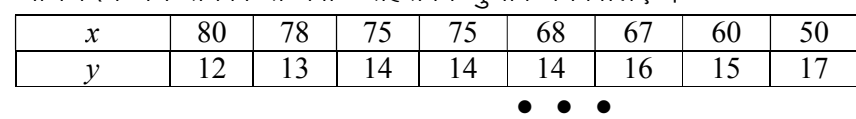

# **Revised** PRACTICAL EXAMINATION PROGRAMME-2023 B.Com. (Hons.), Part-III Paper-XV (Computer Practical)

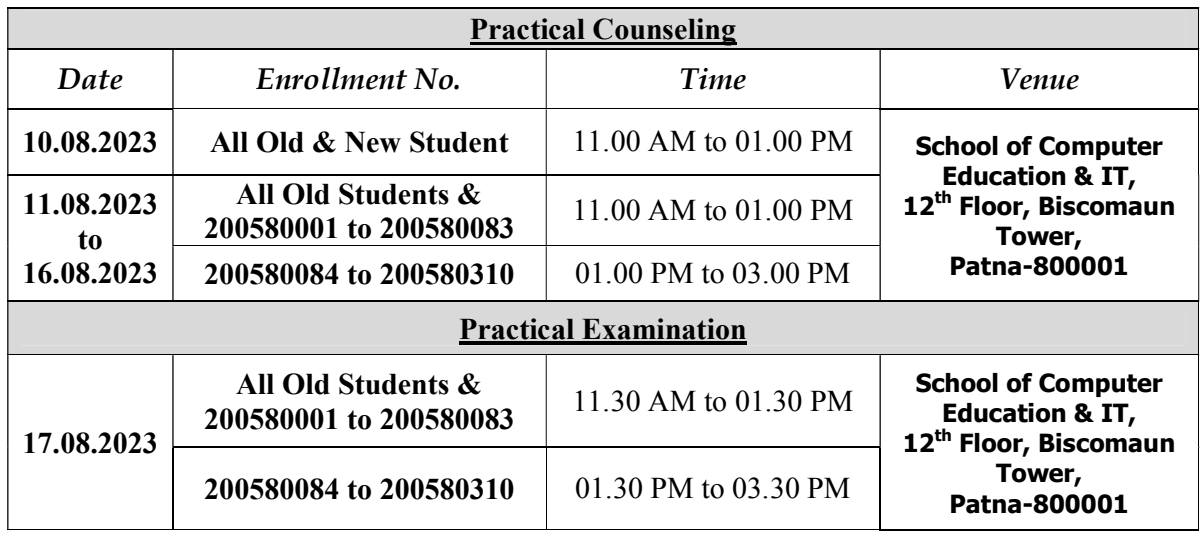

## NALANDA OPEN UNIVERSITY B.Com Part III (Computer Education) PAPER–XV (Computer Practical) Annual Examination, 2023

Time : 2 Hours  $SET-A$  Full Marks : 100 (80+20)

Answer any Five Questions. All questions carry equal marks. Write all the steps in your copy.

- 1. Draw the Block Diagram of Computer and explain all its units.
- 2. What is Notepad & WordPad? Explain the difference between Notepad & WordPad.

## Do the following using MS-Word

- 3. (a) Create a file in Microsoft word and protect it with password.
	- (b) Create table with 5 Rows & 5 Column in Microsoft word. Write down the steps of merging the first row of a table.
- 4. (a) What is the use of Search and Replace Option. How you will perform Search and replace option.
	- (b) Write a letter to Invite your 10 friends in your birthday party by using word's mail merge feature.
- 5. What do you understand by Formatting a Paragraph? Apply Border and shading feature in a Paragraph.

## Explain the following

- 6. (a) Use of Cut, Copy & Paste
	- (b) Inserting Graphic Image in Word File
	- (c) Subscript & Super script (Steps for Applying)
	- (d) Incognito/Private Mode

 $\bullet$   $\bullet$ 

## NALANDA OPEN UNIVERSITY B.Com Part III (Computer Education) PAPER–XV (Computer Practical) Annual Examination, 2023

Time : 2 Hours  $SET-B$  Full Marks : 100 (80+20)

Answer any Five Questions. All questions carry equal marks. Write all the steps in your copy.

- 1. What is Operating System? Explain System Software & Application Software.
- 2. Explain the working of Input Unit, Output Unit, Memory Unit, Control Unit & Arithmetic and Logical Unit with the help of a diagram.

## Do the following using MS- Word

- 3. (a) Explain the function of different views in Ms Word.
	- (b) Type text "my link" in your word document & create hyperlink on it. How you will remove the hyperlink?
- 4. (a) What do you mean by Indentation in MS Word? Apply Hanging Indent in your paragraph.
	- (b) Invite your 10 friends to attend a seminar organized in your University by using Word's mail merge feature.
- 5. What do you mean by page formatting? How you will change orientation of your page.

## Explain the following terms

- 6. (a) Operating System
	- (b) RAM & ROM
	- (c) Header & Footer
	- (d) Online Storage/ Cloud Storage

 $\bullet\quad \bullet\quad \bullet$ 

# NALANDA OPEN UNIVERSITY B.Com Part III (Computer Education) PAPER–XV (Computer Practical)

Annual Examination, 2023

 $Time: 3$  Hours  $SET-C$  Full Marks : 100 (80+20)

#### Answer any Five Questions. All questions carry equal marks.

- 1. What is memory of a computer? Explain RAM, ROM and Cache Memory.
- 2. Using MS paint draw our National Flag and color it. Also write down the steps and tools used for drawing our National Flag in the answer book.
- 3. Perform the following tasks using MS-Word document :—
	- (a) Write one paragraph in MS word document file about the Independence Day Celebration. Assign proper margin, header and footer. Also insert page number on each page.
	- (b) Create a hyperlink in your document.
	- (c) Change the paragraph spacing to 2 pt. (before and after) and line spacing to 1.5 lines.
	- (d) Split your document in two parts.
	- (e) Create a watermark in your document.
- 4. Write down the steps related to Paragraph Formatting and Page setup in Ms word. How will you insert a picture in your document.
- 5. Write short notes on :—
	- (a) Page Orientation
	- (b) Protecting Document
	- (c) Notepad & Wordpad
	- (e) Components of E-mail
- 6. Invite 10 friends on your birthday using mail merge.

 $\bullet\quad \bullet\quad \bullet$ 

## NALANDA OPEN UNIVERSITY B.Com Part III (Computer Education) PAPER–XV (Computer Practical) Annual Examination, 2023

Time : 2 Hours **SET–D** Full Marks : 100 (80+20)

#### Answer any Five Questions. All questions carry equal marks.

- 1. Draw the block diagram of Computer and explain all its units.
- 2. Perform the following tasks using MS-Word document :—
	- (a) Write one paragraph about the advantages of B.Com. course. Assign proper margin, header and footer. Also insert page number on each page.
	- (b) Create a hyperlink in your document.
	- (c) Change the paragraph spacing to 2 pt. (before and after) and line spacing to 1.5 lines.
	- (d) Change the heading to blue color.
	- (e) Create a watermark in your document.
- 3. What is mail merge? Write down the steps of mail merge.
- 4. Create a table of 3 Rows and 5 Columns. Type heading "B.Com. Part III" in the first row and make it center & bold. Change the font color to red. Font type to Arial.
- 5. How you will search and replace a word in a document. Write down the steps of applying header and footer in document.
- 6. Write short notes on :—
	- (a) System Software & Application Software
	- (b) Border & Shading
	- (c) Paragraph Indents
	- (d) Document Views.

 $\bullet\quad \bullet\quad \bullet$ 

# **Revised** PRACTICAL EXAMINATION PROGRAMME-2023 B.Com. (Hons.), Part-III Paper-XV (Computer Practical)

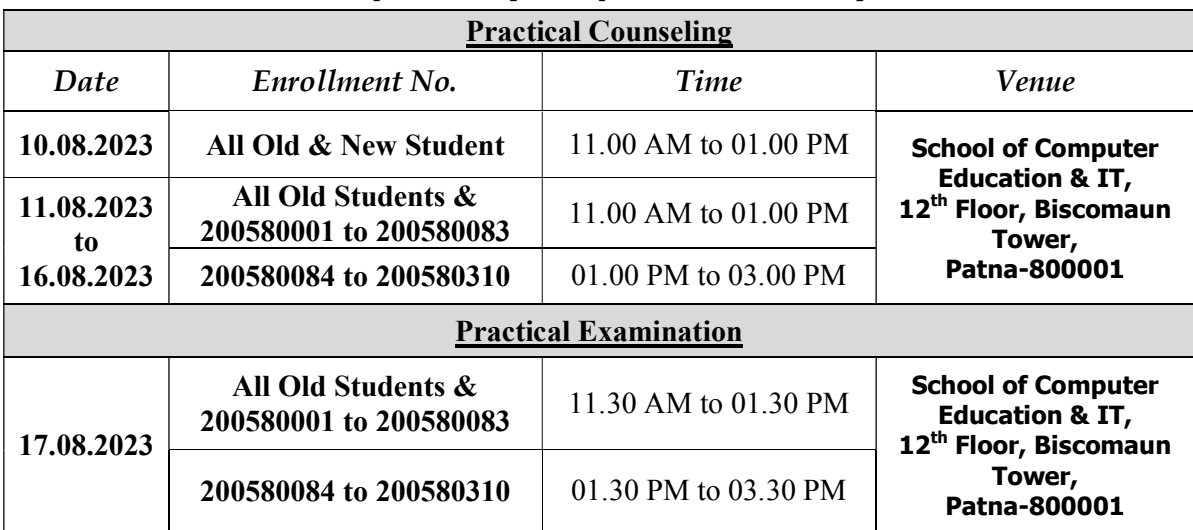